2008 12.18-28 PDF

https://www.100test.com/kao\_ti2020/456/2021\_2022\_\_E5\_BE\_90\_ E5\_B7\_9E\_E5\_B8\_822\_c91\_456562.htm 2008

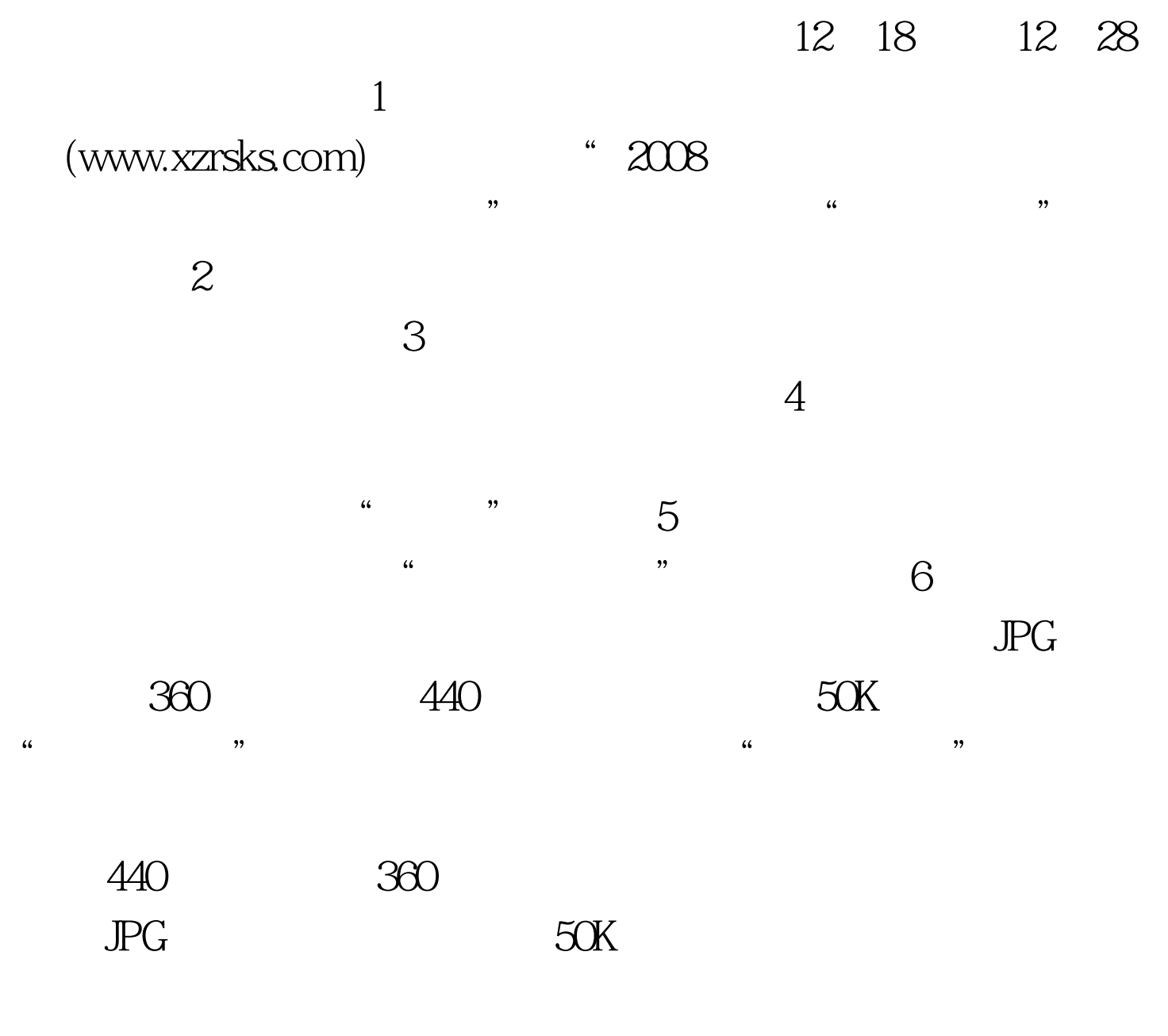

PhotoShop ACDSee

PhotoShop

ACDSEE 7

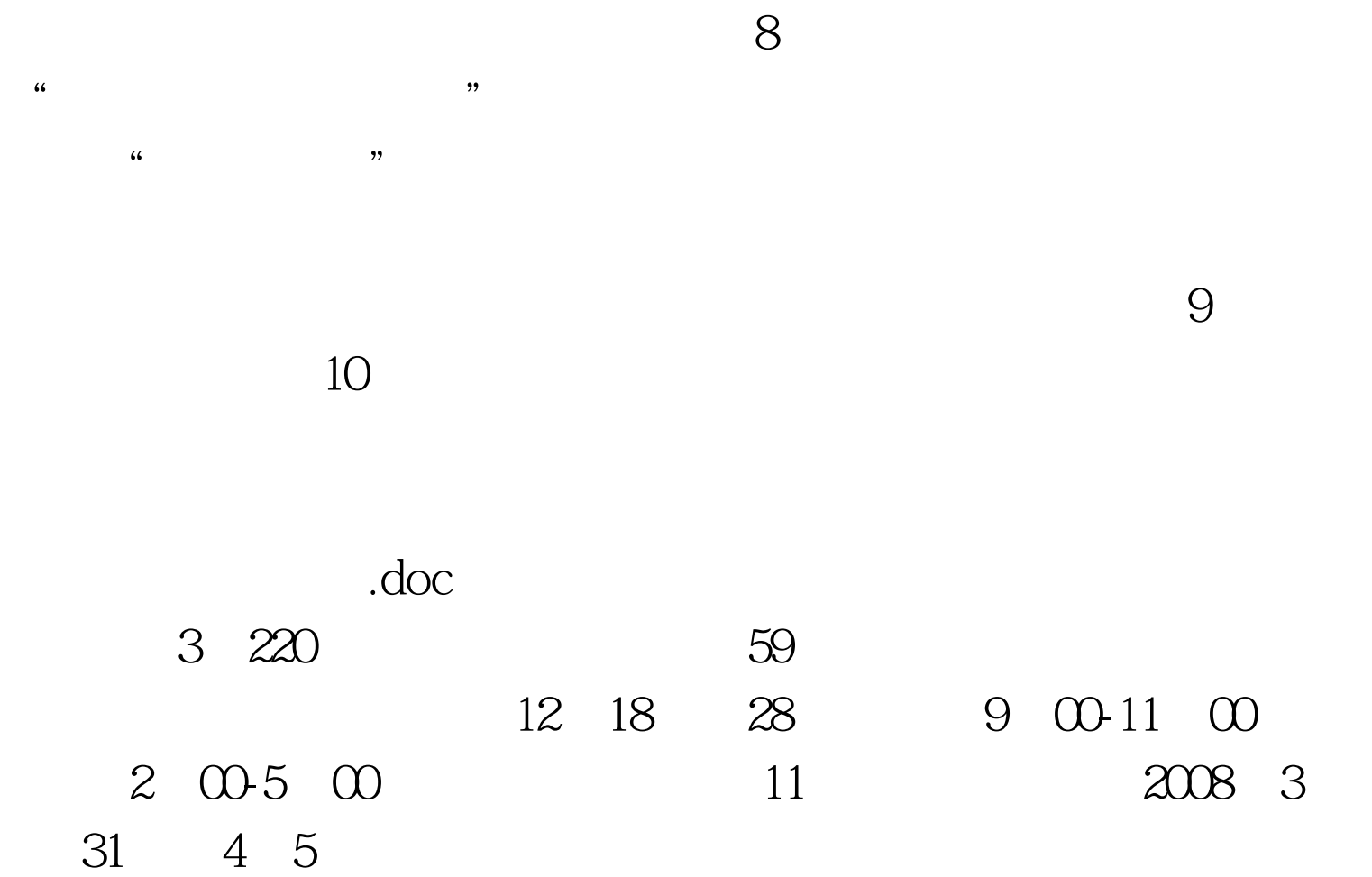

 $12$ 

(www.xzrspx.com)

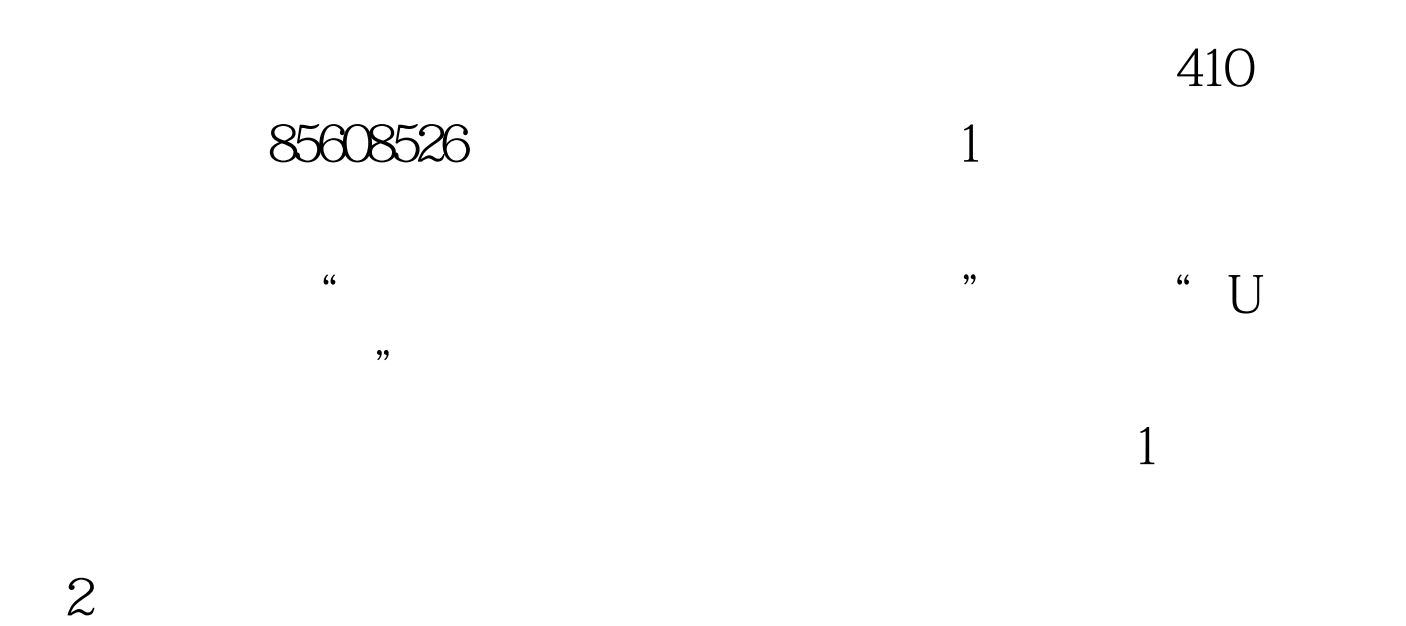

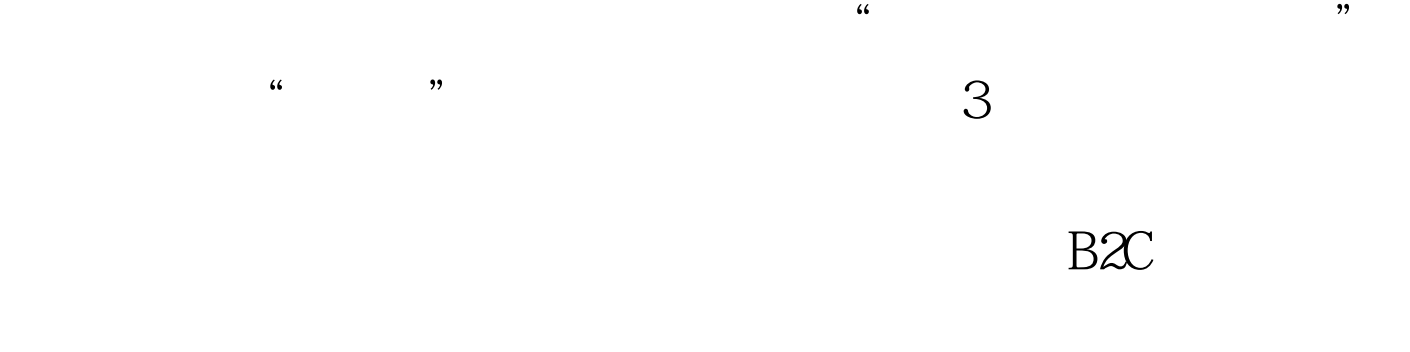

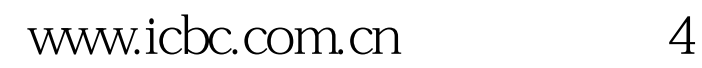

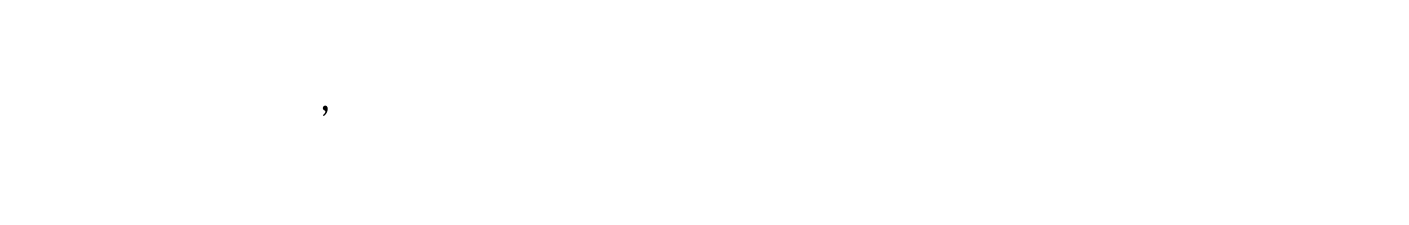

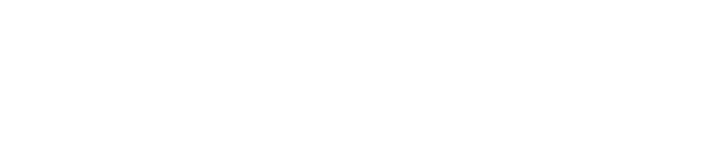

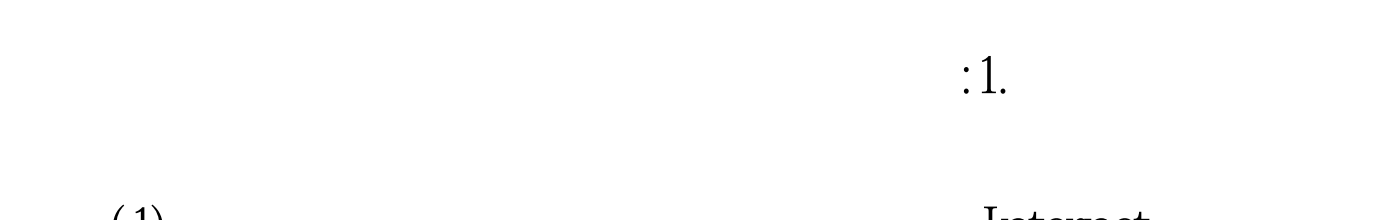

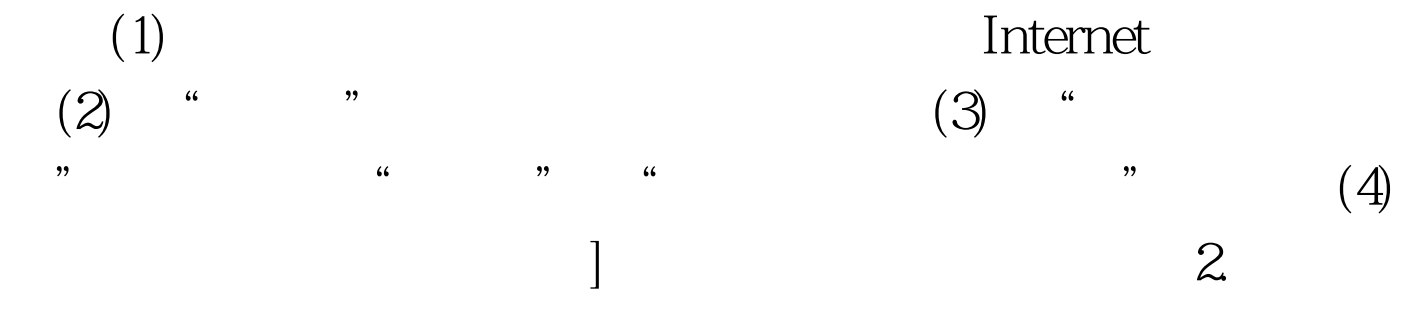

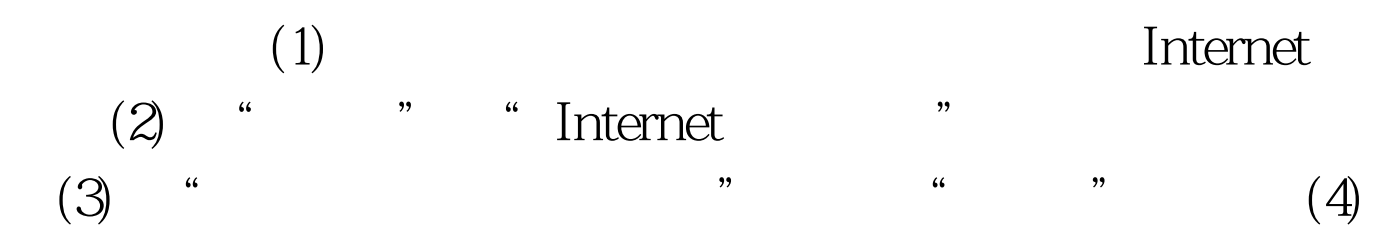

 $\alpha$  -corresponding  $\alpha$ 

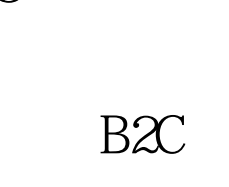

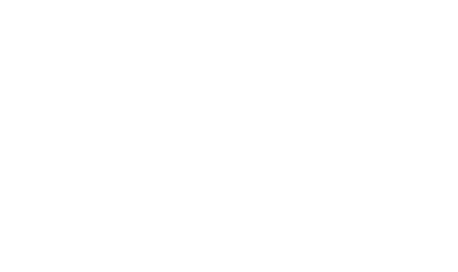

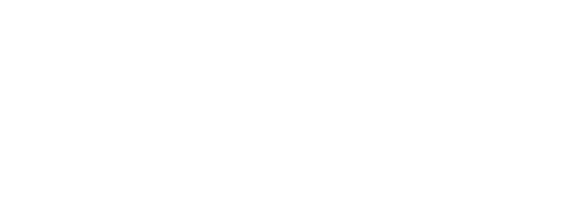

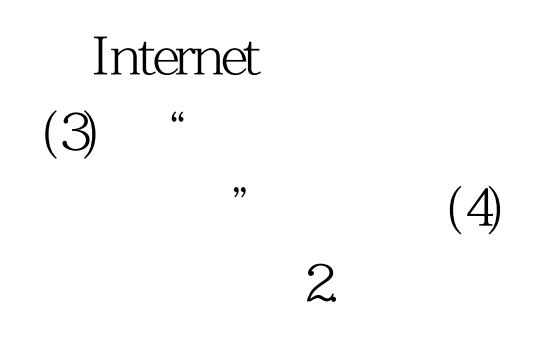

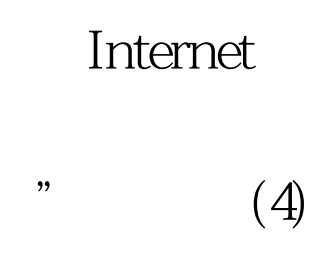

 $100Test$ 

## www.100test.com